#### AutoCAD License Key Full Free Download

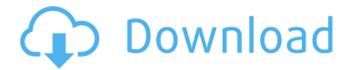

# AutoCAD Crack+ Full Version [32|64bit]

In the early days, the AutoCAD Activation Code programming team could only imagine a small, coherent, unified program with a couple of applications. Their limited ideas and imagination were reflected in their first two applications: AutoCAD Mechanical and AutoCAD Electrical. However, through the years and despite the initial smallness of AutoCAD, the AutoCAD team has expanded its repertoire and offerings, offering a large variety of applications, some of them being directly modeled after the many successful and successful products introduced by competitors. Read on for a list of the top 50 free AutoCAD software programs. They range from the free web-based CAD drawing software to subscription-based software for AutoCAD and other related software. AutoCAD 2018 Pricing Model AutoCAD 2018 offers a number of distinct pricing models, ranging from free to very expensive. At the free end of the spectrum, you can try the web-based, 100% free version of AutoCAD 2018, starting with a single drawing window. AutoCAD 2018 also offers a free, limited version of the AutoCAD Productivity Center for Windows, which runs only on Windows 10 (free for one year, then the cost will be \$14.95 per year). The limited version is available only for users of AutoCAD Professional or higher. Check out the latest version of AutoCAD 2018 here. Adobe Illustrator Adobe Illustrator is an image editing and vector graphics application developed by Adobe Systems. It was first introduced in 1994 as a standalone app that allowed users to create, edit, and save vector graphics. Adobe Illustrator was originally designed for the Macintosh platform and had been released as freeware in 1991. In 1999, Adobe started charging for the Mac version, and it became available as a cross-platform app in 2000. Adobe released a trial version of the Windows version in 2003, but it was not until 2006 when Adobe Illustrator became fully integrated with the Adobe Creative Suite. The Adobe Creative Suite (including Adobe Photoshop, Adobe InDesign, and Adobe Acrobat) is a group of digital media creation and design applications which is marketed by Adobe as the combination of the best design, graphics, and multimedia editing tools. The Suite provides a complete suite of creative tools, with functions, design tools, and a workflow that help professionals create and publish work for multiple media. With the introduction of a licensing scheme for the program in 2005, the Suite

# **AutoCAD Full Product Key Download [Latest 2022]**

File formats AutoCAD supports a wide range of common graphics file formats including: OpenSTEP Application Programming Interface (OS/API) AutoCAD Graphics Exchange Format (DXF), a proprietary file format with details that are defined and updated by Autodesk, was introduced in 2002. Indeo VideoFile was an older format, introduced in 1994. Autodesk Vectors File (VRTX) or CADx Vectors File (CADx) is a patented file format used in AutoCAD or AutoCAD LT. This format is based on the standard ASCII text file format. It was created to provide a standard way for the sharing of 3D geometry and the properties of 3D objects and other entities in AutoCAD and AutoCAD LT. It is the

native file format for AutoCAD LT. It is used to store the geometry of 3D objects and other entities. BMP (Bitmap) EPS (Encapsulated PostScript) HPGL (Hewlett Packard Graphics Language) IFF (Interchange File Format) JPEG (Joint Photographic Experts Group) LASeR (Lidar Autocad Segment Raster Format) LWD (Laser Wire Drawing) MAX (Maxis Format) MDG (Mitsubishi Digital Group, now defunct). MOD (Model data) NCIT (National Center for Information Technology) PDF (Portable Document Format) DXF (Drawing Exchange Format) RIOT (Real-time Independent Off-line OTclut) SVG (Scalable Vector Graphics) SWF (ShockWave Flash) TIFF (Tagged Image File Format) Macro language AutoCAD and AutoCAD LT include a macro language which allows users to write small scripts (macros) and programming code to automate repetitive tasks. Pascal-like AutoCAD uses a Pascal-like syntax. The first version of AutoCAD, AutoCAD Basic, was written in PASCAL. In 1994, version 6.0 of AutoCAD replaced the old programming language with a new macro programming language called AutoLISP. Visual LISP Visual LISP is a visual, object-oriented, general-purpose programming language for both commercial and personal use. It was created by Autodesk in 1994 and is still supported. Visual L ca3bfb1094

2/4

### AutoCAD Crack +

Select "Autodesk" from the application menu and select "Sync Data" Your Autocad should be open now and its menu should match the Photoshop menu below. Step 4: Import the Vectors Drag all the required images from the Vectors Folder in your autocad onto your model. You can select them individually or load all at once if you are using a file manager. Your icons should have a white border around them, this is to allow the author of the icon to choose the outline. If you want to change the outline colour, you can do that too, just right click on the border and select "Color Settings..." If you are using layers, the icons should be stacked on top of each other in one layer. Step 5: Importing the Images If you are using layers, you can simply go to Layer > Convert To Shape > Image, and then click on the images to add them as icons. If you are using the 'Drag to Open' function, you should open all the images in separate windows. Step 6: Adding the Brushes Drag the brush you wish to use from the Brushes folder in your Autocad to the Brush In palette on the Autocad. Select the brush icon that appears in the left hand side of the palette. Your icon should now be on the canvas, and you can move it around, resize it, change the settings and even change the colour if you like. Step 7: Duplicating the Brushes If you are using the 'Drag to Open' function, you can easily add the 'Copy' icon to the same brush icon on your canvas. You can also resize, edit and even change the colour of the brush you are using if you want. Step 8: Add the Logo Go back to the Logo File, and add the image to your Autocad. Repeat the process of dragging it to the Brushes palette, changing the icon and colours. Step 9: Customising the Icon You can edit the following properties of the icon: - Blend Mode: You can change this to see if you want the icon to be a solid, or just a pattern. - Opacity: You can change this to see if you want the icon to be more or less transparent. - Blur: You can change this to see if you want to apply a blur to the icon

#### What's New in the?

Rapidly send and incorporate feedback into your designs. Import feedback from printed paper or PDFs and add changes to your drawings automatically, without additional drawing steps. (video: 1:15 min.) Enhanced: Add blocks to objects and add details to an existing block, easily. Drag blocks from a list to draw with them directly. (video: 2:45 min.) Add blocks to objects and add details to an existing block, easily. Drag blocks from a list to draw with them directly. (video: 2:45 min.) Collaborate: Work on the same drawing, together. Your colleagues can add blocks, create snapshots, and share changes with you. Work on the same drawing, together. Your colleagues can add blocks, create snapshots, and share changes with you. New: An extensive revamp of the objects and attributes panel. Preview new or previous object properties to help you figure out how to change an object. An extensive revamp of the objects and attributes panel. Preview new or previous object properties to help you figure out how to change an object. Markup: A set of simple, visual tools to enhance your designs. Drawing and Paperwork Views: Improved: See your paper at a glance, in 3D. A new paper bin tool displays your paper collection in 3D, helping you organize your supplies. (video: 1:30 min.) See your paper at a glance, in 3D. A new paper bin tool displays your paper collection in 3D, helping you organize your supplies. (video: 1:30 min.) Explore: View 3D content in any context. Scroll through your drawings at a glance, and explore in 3D, even when looking at a paper-based document. (video: 2:00 min.) View 3D content in any context. Scroll through your drawings at a glance, and explore in 3D, even when looking at a paper-based document. (video: 2:00 min.) Updated: 3D drawing options, including new paper tray, 3D camera, and lighting controls. (video: 1:30 min.) 3D drawing options, including new paper tray, 3D camera, and lighting controls. (video: 1:30 min.) New: View your drawings in a wide range of paper types, including drawings based on smart files. (video: 1:30 min.) 3D Viewer:

## **System Requirements:**

OS: Windows 7 or newer Windows 7 or newer Processor: 1.7 GHz Dual-Core CPU 1.7 GHz Dual-Core CPU RAM: 1 GB 1 GB Graphics: 1GB VRAM 1GB VRAM Sound Card: DirectX 9.0-compatible DirectX 9.0-compatible HDD: 800 MB 800 MB Disc: DVD-ROM or DVD-R/RW Drive DVD-ROM or DVD-R/RW Drive Free Disk Space: 1 GB 1 GB Internet: Broadband Internet connection

https://speedhunters.al/wp-content/uploads/2022/07/markasi.pdf

https://www.barbiericonsulting.it/wp-content/uploads/2022/07/AutoCAD-17.pdf

https://www.theyashelf.com/autocad-24-1-crack-torrent/

https://www.mozideals.com/advert/autocad-19-1-crack-download-latest-2022/

http://coreelevation.com/?p=13736

http://margueconstructions.com/wp-content/uploads/2022/07/AutoCAD-19.pdf

http://www.devraco.com/wp-

content/uploads/2022/07/AutoCAD Crack Registration Code Download.pdf

https://bhatimindcare.com/wp-content/uploads/2022/07/AutoCAD-18.pdf

https://marketmyride.com/autocad-crack-updated-2022/

https://warshah.org/wp-content/uploads/2022/07/AutoCAD\_X64.pdf

https://hilivecourses.com/autocad-2020-23-1-crack-pc-windows/

https://blu-realestate.com/autocad-crack-with-product-key-for-windows/

https://studiolegalefiorucci.it/wp-content/uploads/yamilar.pdf

http://getpress.hu/blog/autocad-crack-activation-code-with-keygen-download-x64/

https://www.casaspisosyterrenos.com/wp-content/uploads/2022/07/benaclar.pdf

http://www.hva-concept.com/autocad-3264bit-updated-2022/

https://johnsonproductionstudios.com/2022/07/23/autocad-23-0-crack-full-version-3264bit-april-2022/

https://www.suvcars.com/advert/autocad-crack-free-download-april-2022/

https://aalcovid19.org/autocad-crack-with-registration-code-2/

https://leidenalumni.id/wp-content/uploads/2022/07/AutoCAD-22.pdf

4/4